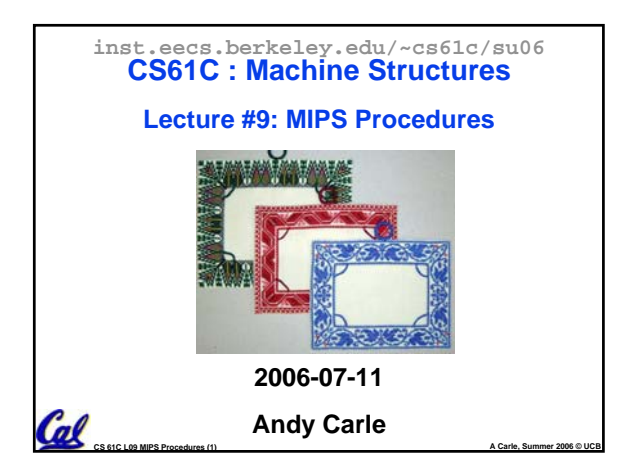

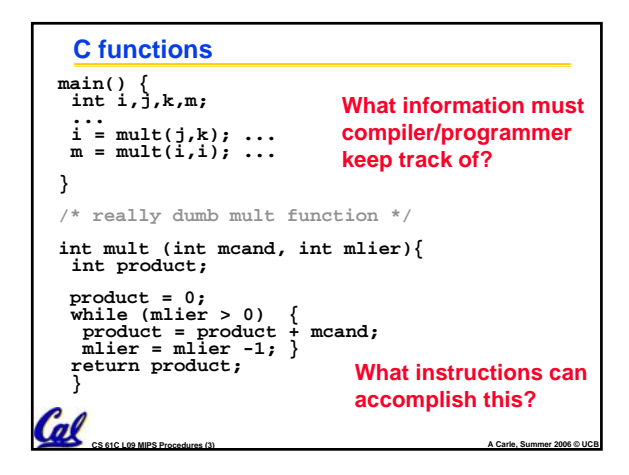

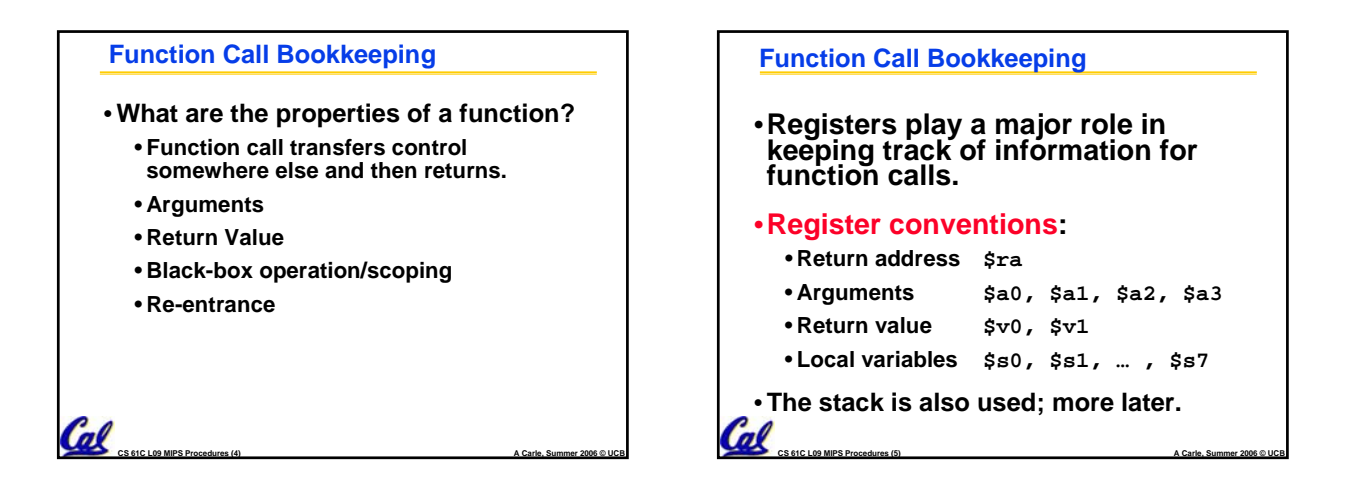

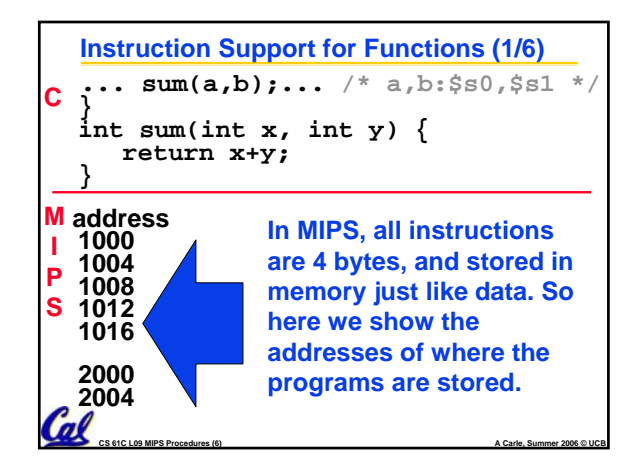

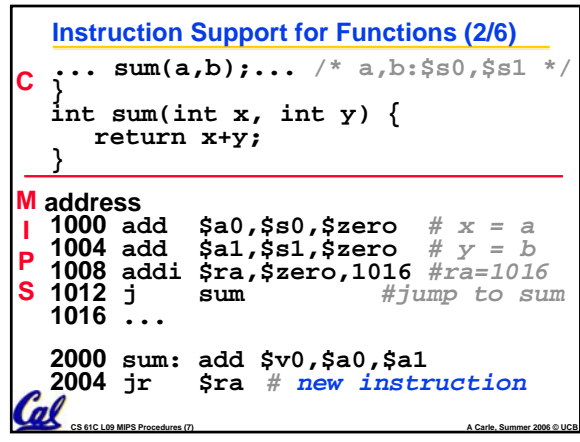

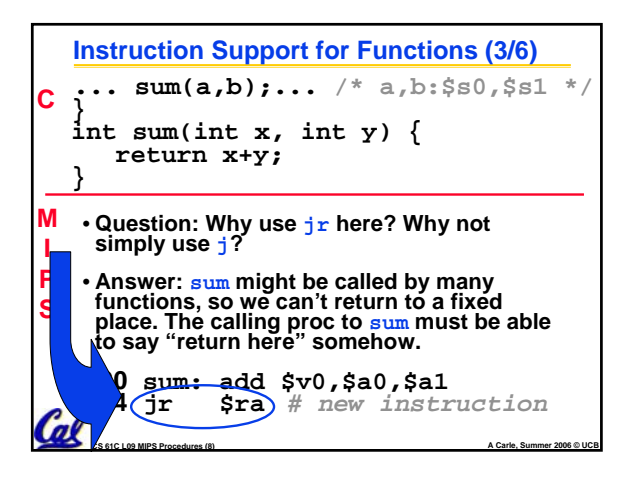

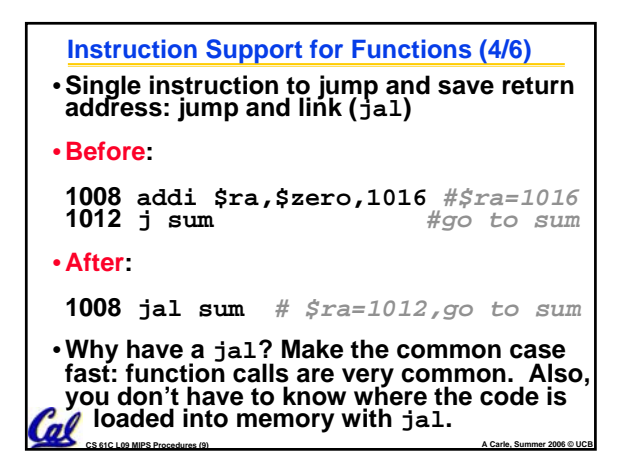

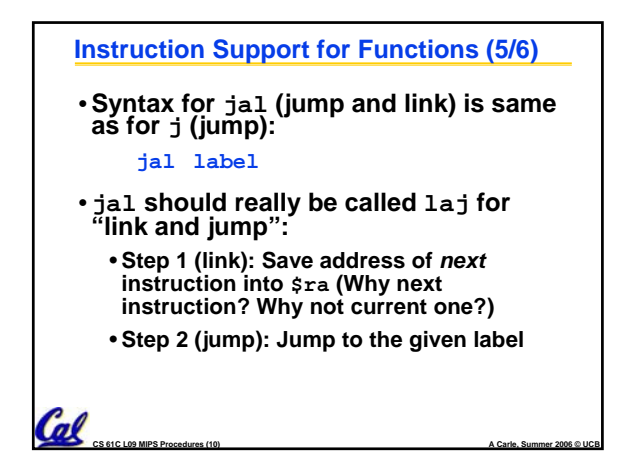

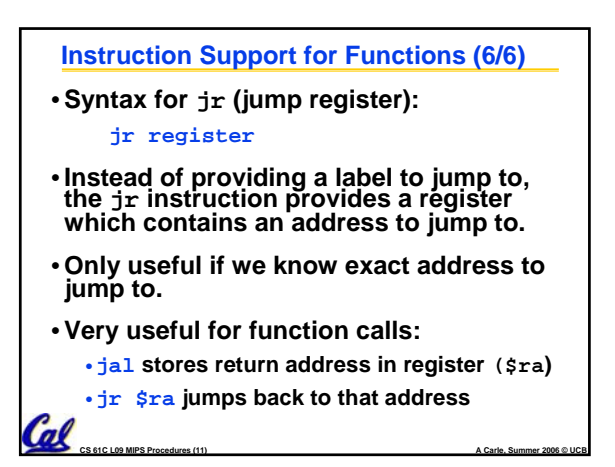

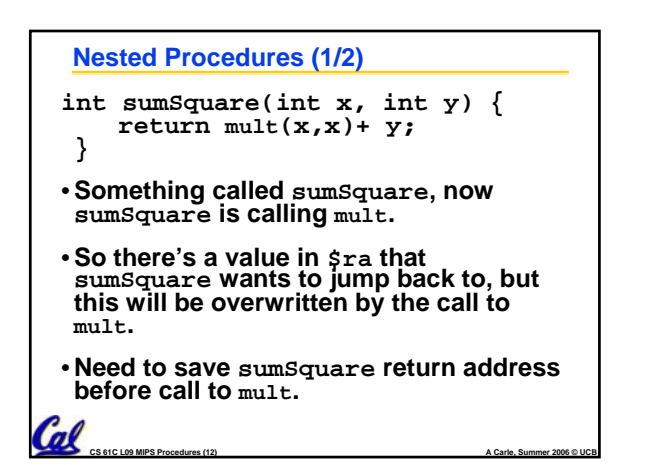

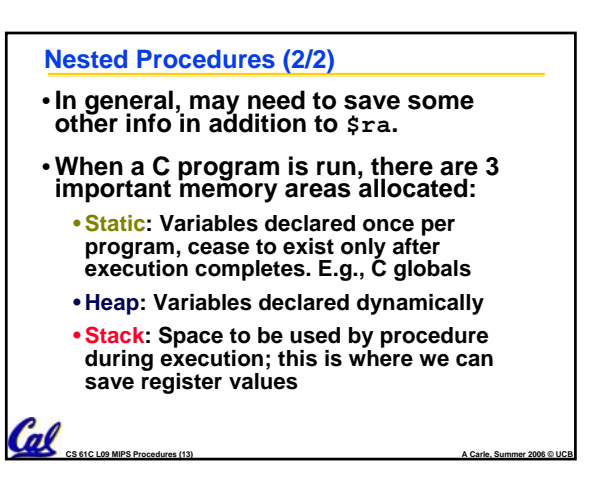

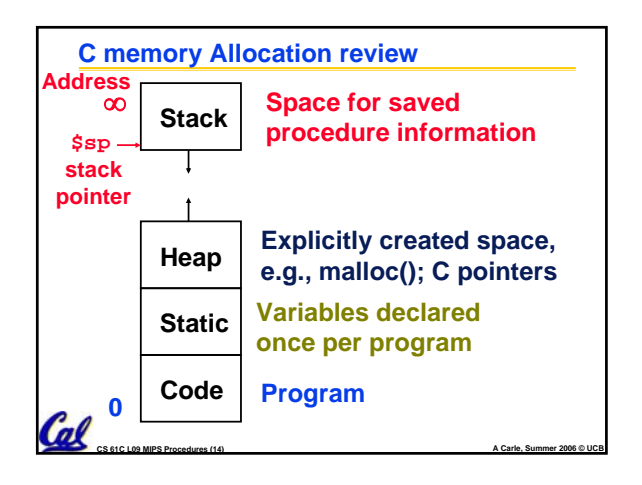

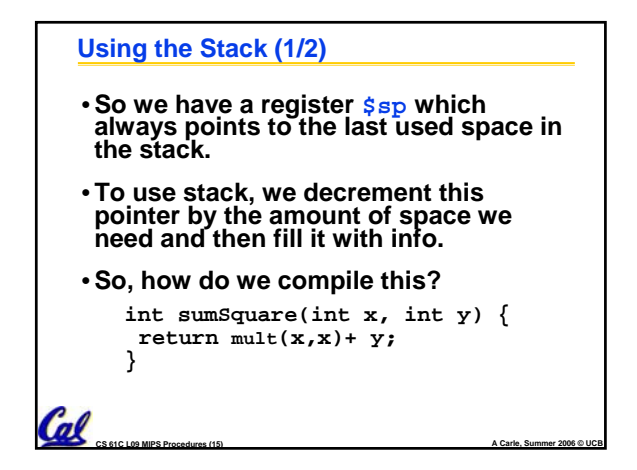

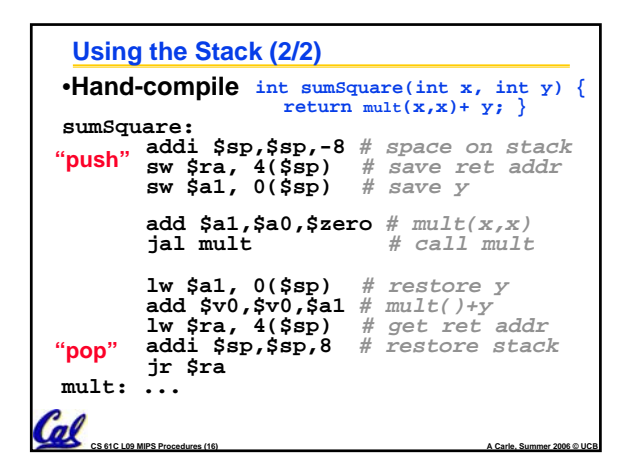

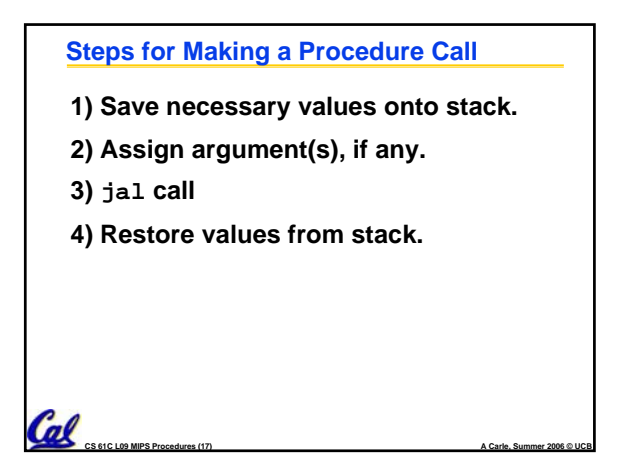

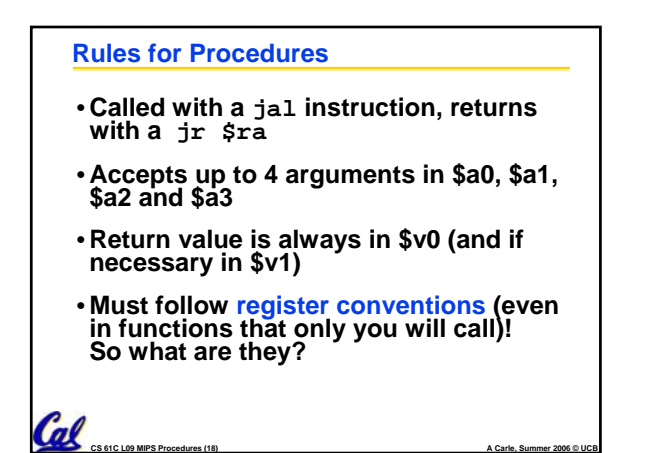

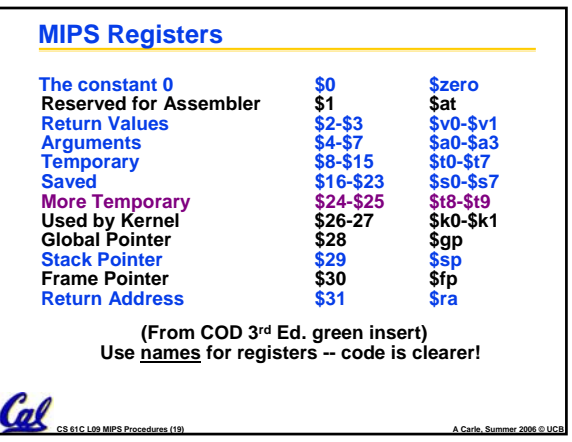

## **Other Registers**

- **\$at: may be used by the assembler at any time; unsafe to use**
- **\$k0-\$k1: may be used by the OS at any time; unsafe to use**
- **\$gp, \$fp: don't worry about them**
- **Note: Feel free to read up on \$gp and \$fp in Appendix A, but you can write perfectly good MIPS code without them.**

**CS 61C L09 MIPS Procedures (20) A Carle, Summer 2006 © UCB**

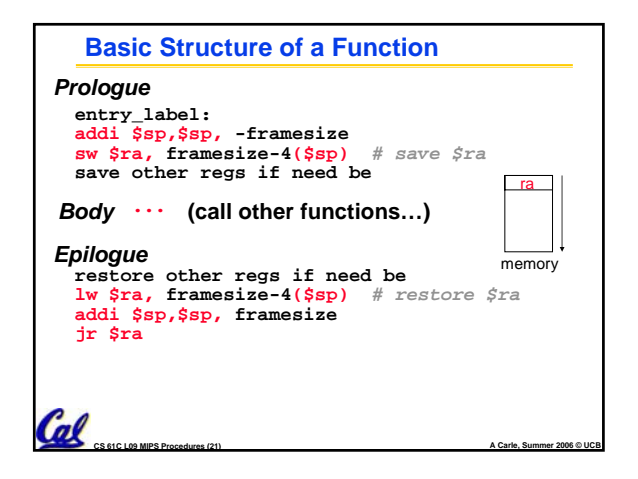

## **Register Conventions (1/4)**

- **CalleR: the calling function**
- **CalleE: the function being called**
- •**When callee returns from executing, the caller needs to know which registers may have changed and which are guaranteed to be unchanged.**
- **Register Conventions: A set of generally accepted rules as to which registers will be unchanged after a procedure call (jal) and which may be changed.**

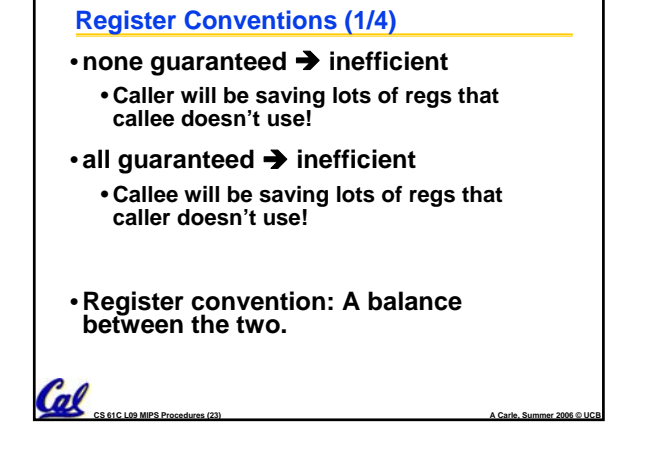

## **Register Conventions (2/4) - saved**

• **\$0: No Change. Always 0.**

 $\mathcal{C}$ 

Cal

- **\$s0-\$s7: Restore if you change. Very important, that's why they're called saved registers. If the callee changes these in any way, it must restore the original values before returning.**
- **\$sp: Restore if you change. The stack pointer must point to the same place before and after the** jal **call, or else the caller won't be able to restore values from the stack.**
- **HINT -- All saved registers start with S!**

**CS 61C L09 MIPS Procedures (24) A Carle, Summer 2006 © UCB**

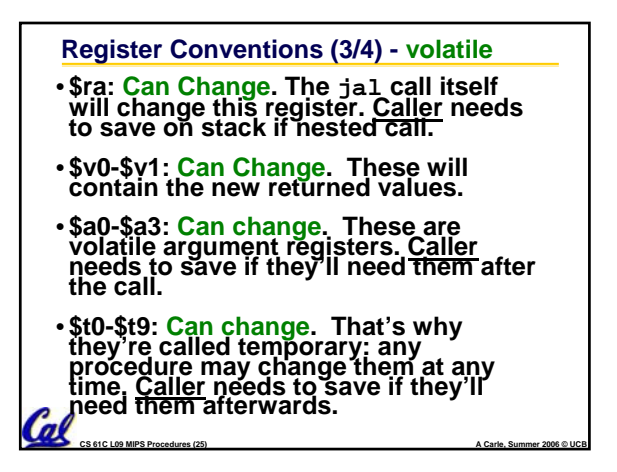

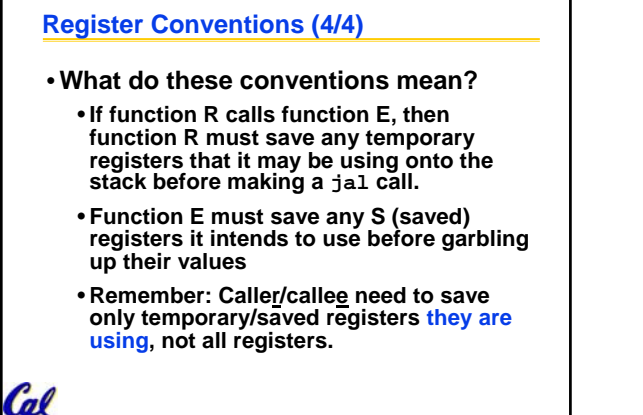

**CS 61C L09 MIPS Procedures (26) A Carle, Summer 2006 © UCB**

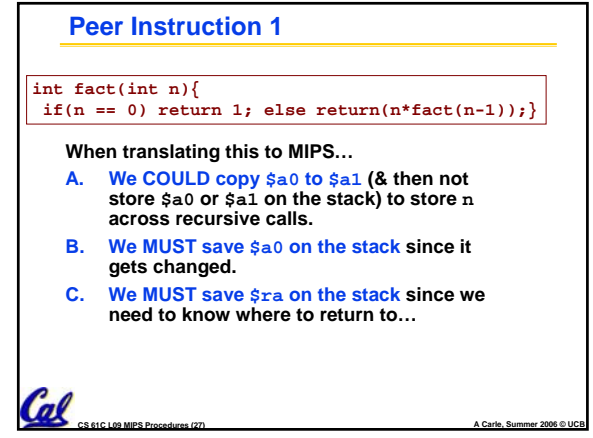

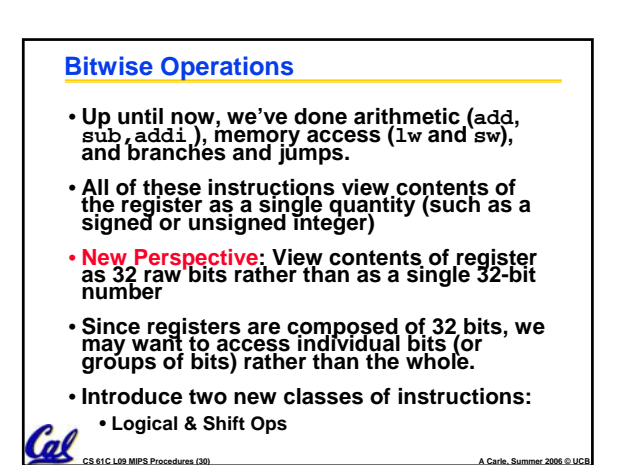

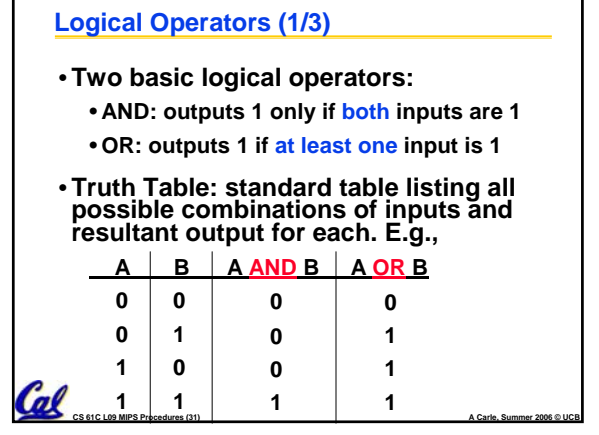

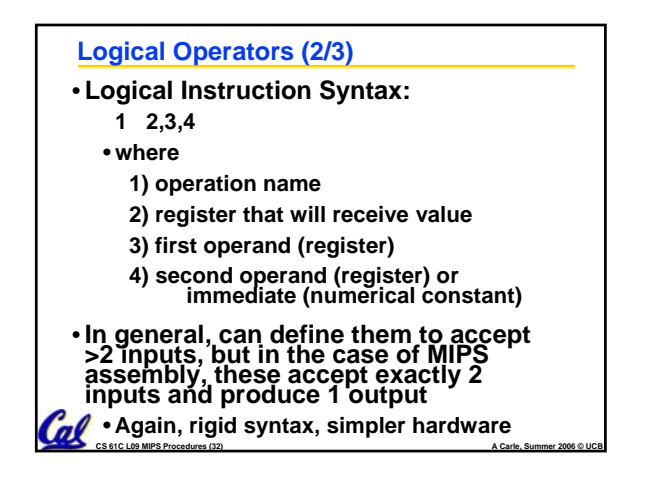

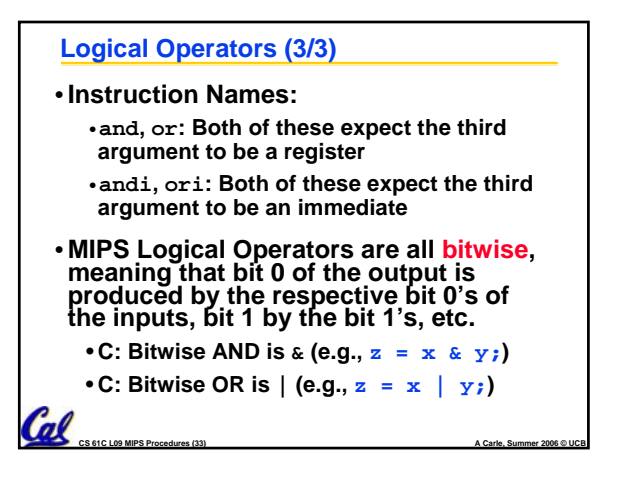

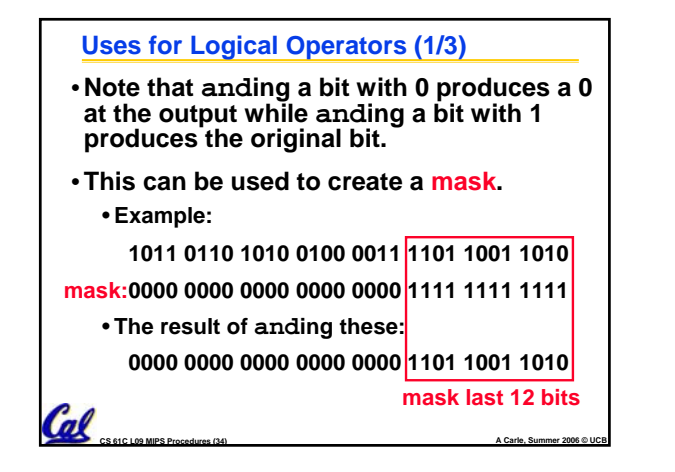

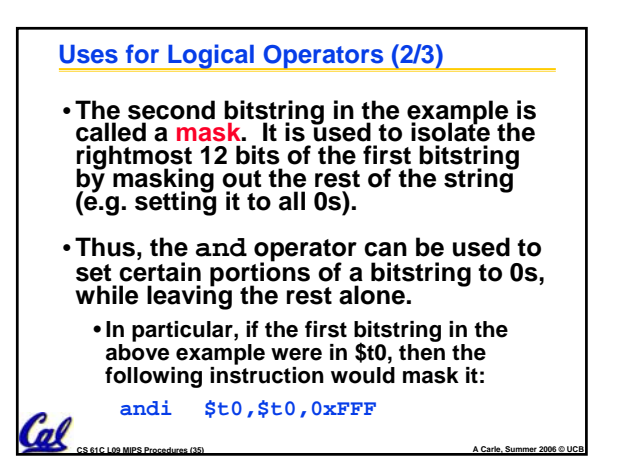

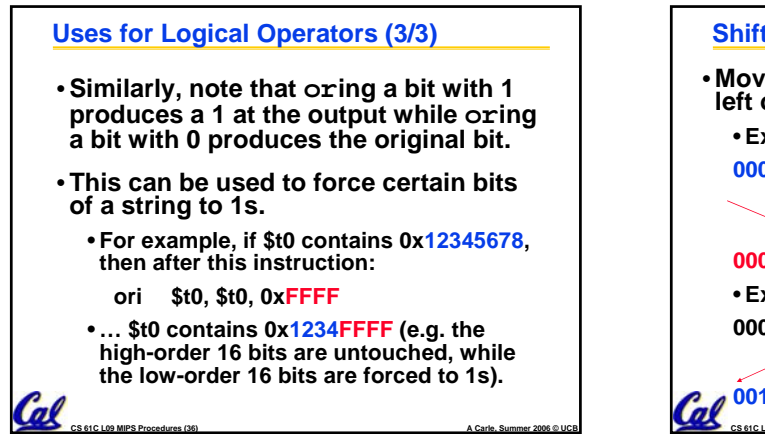

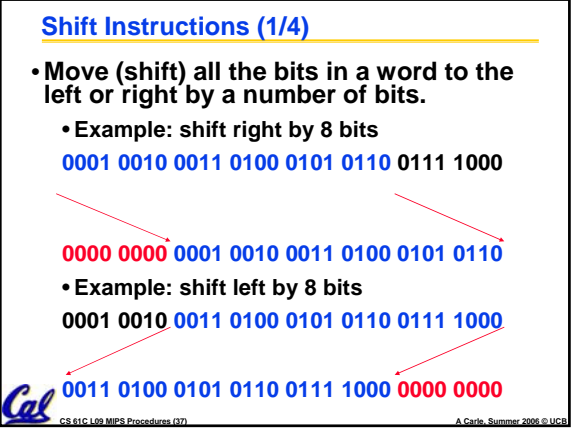

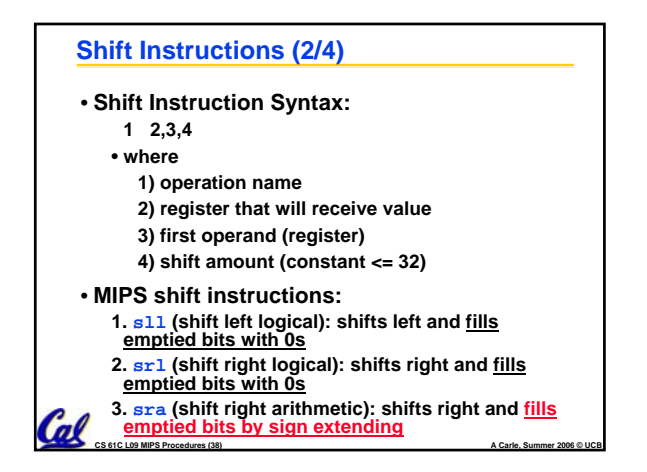

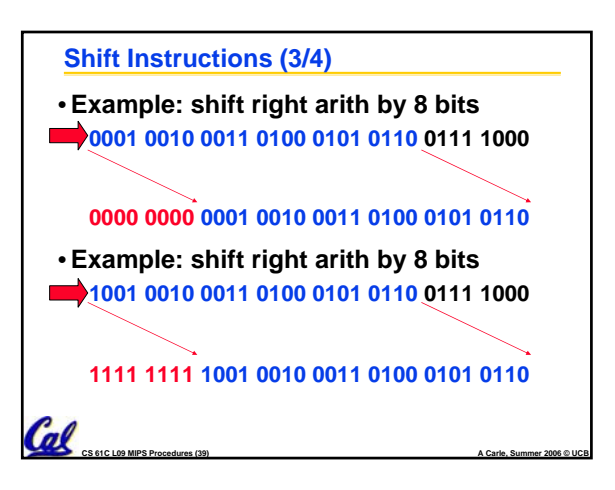

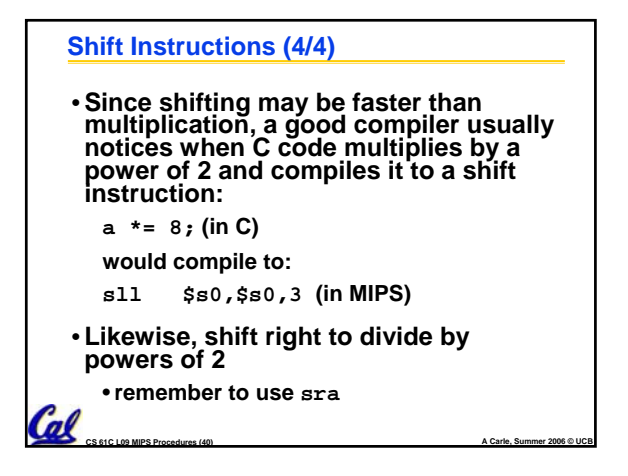

```
CS 61C L09 MIPS Procedures (41) A Carle, Summer 2006 © UCB
     Peer Instruction: Compile This (1/5)
     main() {
int i,j,k,m; /* i-m:$s0-$s3 */ ...
      i = mult(j,k); ... 
m = mult(i,i); ...
    }
     int mult (int mcand, int mlier){
int product;
      product = 0;
while (mlier > 0) {
product += mcand;
mlier -= 1; }
      return product;
}
```